## **BAB III METODE PENELITIAN**

### **3.1 Tempat dan Waktu Penelitian**

Penelitian ini dilakukankan dengan mengumpulkan data dari BPS Kabupaten Nagekeo. Penelitian ini berlangsung dari bulan Januari sampai bulan Juni 2023

# **3.2 Defenisi Operasional dan Pengukuran Variabel**

Untuk memberi pemahaman yang lebih spesifik terhadap variabel penelitian maka variabel – variabel tersebut didefenisikan secara operasiaonal dan diukur sebagai berikut:

| Variabel                                     | Defenisi Operasional                                                                                                    | Indikator                   | Skala      |
|----------------------------------------------|----------------------------------------------------------------------------------------------------|-----------------------------|------------|
| Penelitian                                   |                                                                                                    |                             | Pengukuran |
| $X1=$<br>Pendidikan                          | Pendidikan adalah pembelajaran<br>pengetahuan, keterampilan dan<br>kebiasaan sekelompok orang yang<br>diturunkan dari satu generasi ke<br>generasi berikutnya melalui<br>pengajaran, pelatihan, atau                                                                                                    | Rata - rata lama<br>sekolah | Interval   |
| $X2 =$<br>tingkat<br>kesehatan<br>masyarakat | penelitian<br>Kesehatan<br>sebuah<br>merupakan<br>kebutuhan yang sangat mendasar<br>bagi setiap orang.                                                                                                    | Jenis penyakit<br>terbanyak | Interval   |
| $X3=$<br>ketersediaan<br>pangan              | adalah<br>Ketersediaan<br>Pangan<br>ketersediaan pangan secara fisik di<br>suatu wilayah dari segala sumber,<br>produksi<br>baik<br>itu<br>pangan<br>domestik (netto), perdagangan<br>pangan dan bantuan<br>pangan.<br>Ketersediaan pangan ditentukan<br>oleh produksi pangan di wilayah<br>tersebut, perdagangan<br>pangan<br>melalui mekanisme pasar<br>di<br>wilayah tersebut, stok yang dimiliki<br>pedagang dan<br>oleh<br>cadangan<br>pemerintah, dan bantuan pangan | Pangan setara<br>beras      | Interval   |

**Tabel 3.1 Defenisi Operasiaonal**

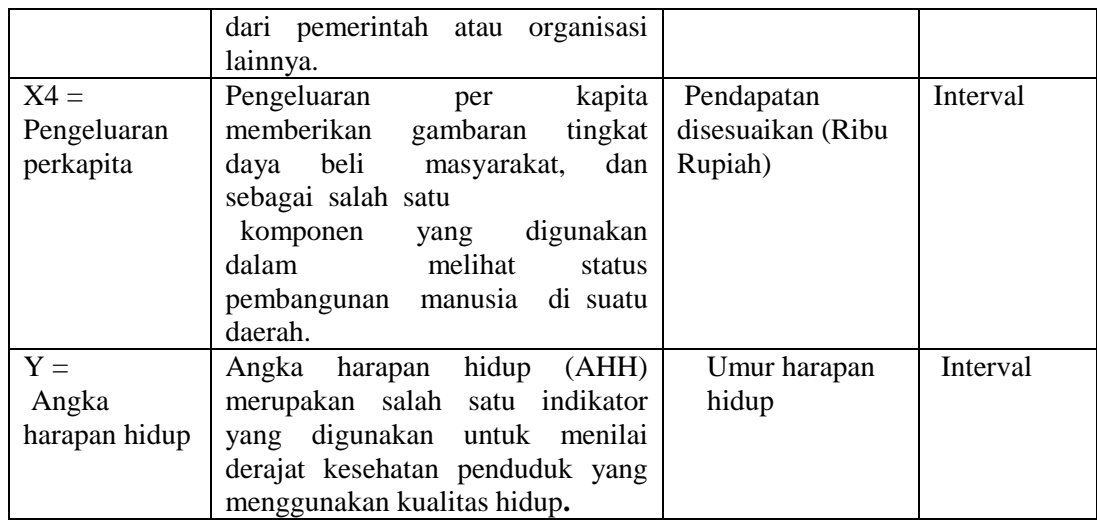

### **3.3 Jenis Data dan Sumber Data**

### **3.3.1. Jenis Data**

 Jenis data yang digunakan dalam penelitian ini adalah data kuantitatif. Data kuantitatif adalah data yang didapatkan dalam berbentuk angka atau bilangan. Pada penelitian ini data yang diambil adalah data angka harapan hidup, data pendidikan, data tingkat kesehatan masyarakat, data ketersedian pangan dan data pengeluaran per kapita

## **3.3.2 Sumber Data**

 Penelitian ini menggunakan data sekunder. Data sekunder adalah data yang telah ada dan tidak perlu dikumpulkan sendiri oleh peneliti (Gujarati, 2003:60). Data sekunder adalah data yang diperoleh atau dikumpulkan oleh peneliti dari berbagai sumber yang telah ada. Data sekunder dapat diperoleh dari berbagai sumber seperti Badan Pusat Statistik (BPS), buku, laporan, jurnal, dan lain – lain .

### **3.4 Populasi dan Sampel**

### **3.4.1 Pengertian Populasi**

 Populasi menurut Sugiyono (2017) adalah wilayah generalisasi yang terdiri atas objek atau subjek yang mempunyai kualitas dan karakteristik tertentu yang ditetapkan oleh peneliti untuk dipelajari dan kemudian ditarik kesimpulannya. Populasi bukan hanya manusia tetapi juga objek dan benda – benda alam yang lain. Populasi juga bukan sekedar jumlah yang ada pada objek atau objek yang dipelajari, tetapi meliputi seluruh karakteristik atau sifat yang dimiliki oleh subjek atau objek tersebut. Populasi dalam penelitian ini adalah data tentang angka harapan hidup, data pendidikan, , data tingkat kesehatan masyarakat, data ketersediaan pangan dan data tentang pengeluaran per kapita dari tahun  $2010 - 2022$ .

### **3.4.2 Pengertian Sampel**

 Sampel merupakan bagian dari populasi yang digunakan untuk penelitian. Menurut Sugiyono (2017:215) sampel adalah bagian dari jumlah dan karakteristik yang dimiliki oleh populasi tersebut. Sampel dalam penelitian ini adalah data angka harapan hidup, data pendidikan, data tingkat kesehatan masyarakat, data ketersediaan pangan, dan data pengeluaran per kapita di Kabupaten Nagekeo selama 13 tahun terakhir dari tahun 2010 – 2022.

#### **3.5 Teknik Pengumpulan Data**

 Pengumpulan data dalam suatu penelitian dimaksudkan untuk memperoleh bahan – bahan yang relevan, akurat, dan realistis. Teknik atau metode yang digunakan untuk mengumpulkan data dalam penelitian ini adalah:

### 1. Studi Pustaka

Menurut (Sugioyono,2013;45) adalah kajian teoritis dan referensi lain yang berkaitan dengan nilai, budaya dan norma yang berkembang pada pada situasi social yang diteliti, selain itu studi kepustakaan sangat penting dalam melakukan penelitian ini, di karenakan penelitian tidak lepas dari literatur – literatur ilmiah. Dengan mencatat atau menyalin dan membaca dari literature yang diperoleh dari instansi pemerintahan yang berkaitan dengan objek penelitian serta data – data yang terpecaya dari Badan Pusat Statistik Kabupaten Nagekeo dan Badan Pusat Statistik Provinsi Nusa Tenggara Timur.

2. Dokumentasi yakni melakukan pencatatan data dari dokumen – dokumen yang berkaitan dengan analisis faktor – faktor yang mempengaruhi angka harapan hidup di kabupaten nagekeo

# **3.6 Metode Analisis Data**

Metode analisis data yang digunakan dalam penelitian ini menggunakan analisis regresi linier berganda*.* Metode regresi linier ini digunakan untuk mengestimasi pengaruh antara pendidikan, tingkat kesehatan masyarakat, ketersediaan pangan, pengeluaran per kapita terhadap angka harapan hidup di Kabupaten Nagekeo pada tahun 2010 – 2023.

#### **3.6.1 Analisis Regresi Linear Berganda**

Analisis regresi linear berganda digunakan untuk mengetahui arah dan seberapa besar pengaruh variable independen terhadap variabel dependen. Berikut rumusan yang digunakan untuk menghitung regresi linear berganda :

$$
Y = a + \beta 1. x1 + \beta 2. x2 + \beta 3. x3 + \beta 4. x4 + \varepsilon
$$

Keterangan:

 $Y = \text{angka harapan hidup}$ 

 $X1$  = pendidikan

X2 = tingkat kesehatan masyarakat

X3 = ketersediaan pangan

X4 = pengeluaran per kapita

- $a =$ konstanta
- $β = k$ oefisien regresi, diartikan sebagai pengaruh variabel X terhadap variabel Y

#### **3.6.2 Uji Asumsi Klasik**

 Pada penelitian ini peneliti juga akan menggunakan pengujian asumsi klasik yang terikat pada suatu persamaan model regresi, sehingga data – data yang akan digunakan dalam pengujian hipotesis tersebut dapat digunakan dalam pengujian hipotesis tersebut dapat digunakan dengan baik maka akan dilakukan pengujian sebagai berikut:

1. Uji Normalitas

Uji Normalitas merupakan suatu pengujian untuk mengetahui apakah dalam model regresi mempunyai ditribusi normal atau tidak. Hal tersebut penting karena bila data setiap variable tidak normal, maka pengujian hipotesis tidak bisa menggunakan statistik parametrik (Sugiyono, 2012).

Menurut Uyanto (2010), uji normalitas data menggunakan statistik SPSS Kolmogrov - Smirnov dengan dasar pengambilan keputusan bisa dilakukan probabilitas (asymptotic significancy) yaitu:

- a. Jika probabilitas  $x,y > 0.05$  maka distribusi dari populasi adalah normal.
- b. Jika probabilitas x,y < 0,05 maka distribusi dari populasi tidak normal. Rumus yang digunakan secara manual dalam Uji Normalita adalah:

$$
\mathbf{D} = \mathbf{maksimum} \left[ S n_1 \left( X \right) - S n_2 \left( X \right) \right]
$$

Keterangan:

 $D = N$ ilai kritis

 $Sn<sub>1</sub>$  = Standar deviasi fungsi distribusi empris

 $Sn<sub>2</sub> = Standard$  deviasi fungsi distribusi kumulatif

2. Uji Multikolinearitas

Multikolinearitas merupakan situasi dimana beberapa atau semua variable bebas berkolerasi kuat (Uyanto,2010). Pengujian multikolinearitas akan digunakan angka *Variance Inflation Factor* (VIF) dan *tolerance*. Sebuah model regresi akan bebas dari Multikolinearitas apabila nilai VIF lebih Kecil dari 10 (Ghozali, 2005). Apabila terdapat korelasi yang kuat diantara sesama variable independent maka konsekuensinya adalah:

- a. Koefisien koefisien regresi menjadi tidak dapat ditaksir.
- b. Nilai standar error setiap koefisien regresi menjadi tidak terhingga. Dengan demikian berarti semakin besar korelasi diantara sesama

variabel independen, maka tingkat kesalahan dari koefisien regresi semakin besar yang mengakibatkan standar errornya semakin besar pula.

Rumus untuk menghitung VIF dapat dilakukan sebagai berikut:

$$
VIF = \frac{1}{1 - R^2}
$$

Keterangan:

VIF = Variance Inflation Factor

 $R^2$  = koefisien determinasi dari regresi variabel ke –

j dengan variabel bebas lainnya

3. Uji Heterokedastisitas

Menurut Ghozali (2007), uji heterokedastisitas bertujuan menguji apakah dalam model regresi terjadi ketidaksamaan varians dari residual atau pengamatan kepengamatan yang lain. Jika varians dari residual suatu pengamatan ke pengamatan lain tetap, maka disebut heterokedastisitas. Model yang baik adalah yang mengalami karena model ini menghimpun data yang mewakili berbagai ukuran.

Heteroskedatisitas dapat dideteksi dengan uji Glejser, dalam uji Glejser model regresi linier yang digunakan dalam penelitian ini diregresikan untuk mendapatkan nilai residulriya. Kemudian nilai residul tersebut diabsolutkan dan dilakukan regresi dengan semua variabel independent. Rumus untuk uji Glejser adalah:

$$
|e| = \{x_1, x_2, \dots, x_6\}
$$

Keterangan :

 $|e|$  = absolute error

 $x_{1,\dots, x_{6}}$  = variabel bebas yang digunakan dalam persamaan regresi

4. Uji Autokorelasi

Uji autokorelasi dimaksudkan untuk menguji suatu keadaan dimana pada model regresiter dapat hubungan antara variabel: atau dengan kata lain, terdapat korelasi antara residual pada periode *t* dengan residual pada periode sebelumnya (*t – 1*) (Ghozali, 2007). Model regresi yang baik adalah yang tidak terdapat masalah autokorelasi. Untuk mengetahui hal tersebut akan digunakan angka *Duibin Watson* dalam table derajat kebebasan dan tingkat signifikan tersebut. Akibat dari adanya autokorelasi dalam model regresi, koefisien regresi yang diperoleh menjadi tidak efisien, artinya tingkat kesalahannya menjadi sangat besar dan koefisien regresi menjadi tidak stabil. Secara manual rumus untuk menghitung DW adalah sebagai berikut :

$$
DW = \frac{\sum_{t=2}^{n} (\hat{U}_t - \hat{U}_{t-1})^2}{\sum \hat{U}_t^2}
$$

Keterangan :

DW = angka *Durbin Watson*

$$
\hat{U}_i = error \text{ pada waktu t}
$$

 $\hat{U}_{t-1}$  = *error* pada waktu t-1  $n = Jumlah$ 

### **3.6.3 Uji Hipotesis**

### **1. Uji Parsial (Uji Statistik T)**

Uji t digunakan untuk menguji pengaruh variabel bebas terhadap variabel bebas secara terpisah dengan tingkat signifikansi 0,05 (Ghozali, 2007). Kriteria yang digunakan sebagai berikut :

- a. H0 diterima jika nilai hitung statistik uji (t hitung) berada di daerah penerimaan H0, dimana atau atau nilai sig  $>\alpha$
- b. H0 ditolak jika nilai hitung statistik uji (t hitung) berada di daerah penolakan
- c. H0, dimana atau atau nilai sig  $< \alpha$

Nilai t hitung digunakan untuk menguji apakah variabel tersebut berpengaruh secara signifikan terhadap variabel tergantung atau tidak. Suatu variabel akan memiliki pengaruh yang berarti jika nilai t hitung variabel tersebut lebih besar dibandingkan dengan nilai t tabel. Untuk menghitung nilai t hitung digunakan rumus Suliyanto (2011):

$$
t_{hitung} = \frac{\beta 1}{se(\beta 1)}
$$
  

$$
t_{tablel} = \alpha (n-k)
$$

Keterangan :

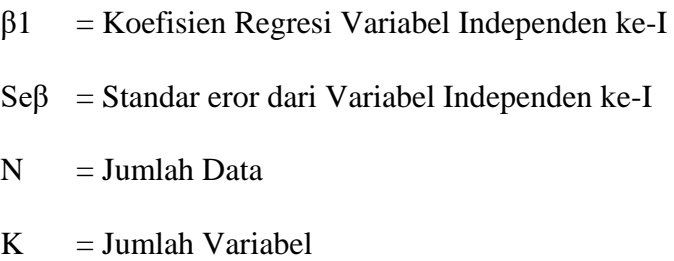

### **2. Uji Simultan ( Uji Statistik F)**

Pengujian pada kali ini dilakukan untuk menguji/menunjukkan apakah pada model regresi dengan variabel independen ini mempunyai pengaruh secara statistik terhadap variabel dependen dengan nilai signifikan 0,05 (Ghozali, 2007).

Nilai F hitung digunakan untuk menguji ketepatan model (goodness of fit). Uji F ini juga sering disebut sebagai uji simultan, untuk menguji apakah variabel bebas yang digunakan dalam model mampu menjelaskan perubahan nilai variabel tergantung atau tidak. Untuk menyimpulkan model masuk dalam kategori cocok (fit) atau tidak, kita harus membandingkan nilai F hitung dengan nilai F tabel dengan derajat kebebasan: df: ɑ, (k-1), (n-k). Nilai F hitung dapat diperoleh dengan rumus Suliyanto (2011):

$$
F = \frac{R^2/(k-1)}{(1-R^2)(n-k)}
$$

Keterangan:

 $F = N$ ilai F hitung  $R^2$  = Koefisien determinasi  $N =$  Jumlah observasi

 $K =$  Jumlah variabel

# **3. Uji Koefisiensi Determinasi ( )**

Uji koefisien determinasi bertujuan untuk mengetahui tingkat ketepatan yang paling baik dalam analisis regresi dengan cara melihat dari besarnya koefisien determinasi  $(R^2)$ . Besarnya koefisien determinasi  $(R^2)$  adalah 0 sampai 1. Apabila semakin  $(R^2)$  mendekati 0 maka semakin kecil kemampuan semua variable independen dalam menjelaskan perubahan nilai variable dependen. Sebaliknya, apabila semakin  $(R^2)$  mendekati 1 maka semakin besar pengaruh semua variable independent terhadap variable dependen. Nilai koefisien determinasi diperoleh dengan menggunakan formula Gujarati (2006):

$$
R^2 = 1 - \frac{\sum e_i^2}{\sum y_i^2}
$$

Keterangan :

- $R^2 = 1$ , artinya hubungan antara variabel bebas dan variabel terikat adalah sempurna dan positif
- $R^2 = 0$ , artinya hubungan antara variabel bebas dan variabel terikat mendekati nol, maka hubungan antara variabel dan variabel terikat adalah lemah sekali
- $R^2 = -1$ , artinya hubungan antara variabel bebas dan variabel terikat adalah sempurna negatif.